# compareMCMCs

an R package for running, managing, and comparing results from different MCMC packages

Sally Paganin

June 6, 2023

#### Acknowledgements

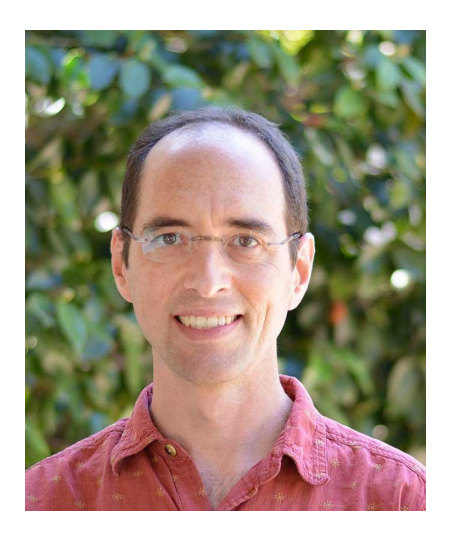

[Perry de Valpine](https://ourenvironment.berkeley.edu/people/perry-de-valpine) (UC Berkeley) [Daniel Turek](https://danielturek.weebly.com/) (Williams College)

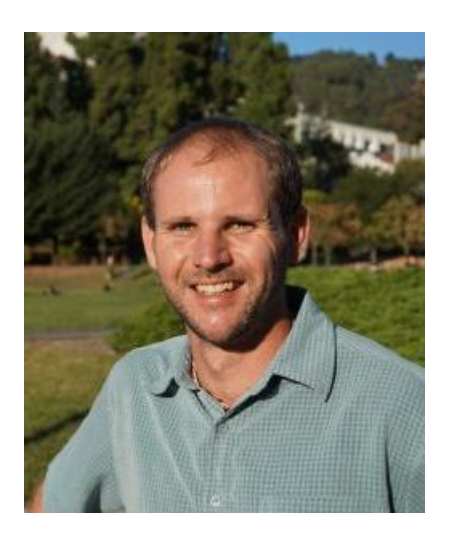

### Introduction

Markov chain Monte Carlo (MCMC) are methods used to simulate from complicated probability distributions

- Widely used in Bayesian statistical analysis  $\Box$  target distribution: posterior distribution of parameters given data.
- There are many MCMC algorithms (a.k.a. samplers)
	- Metropolis-Hastings (conjugate samplers)
	- Hamiltonian Monte Carlo (HMC)
	- Multivariate samplers
	- ... new methods are constantly developed
- Methods are also implemented differently in different software

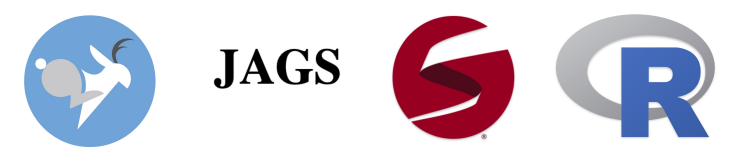

### Plenty of possibilities...

• Samplers can be combined

i.e. use a different algorithm for each parameter

• Implementations of the same algorithm can differ between software packages

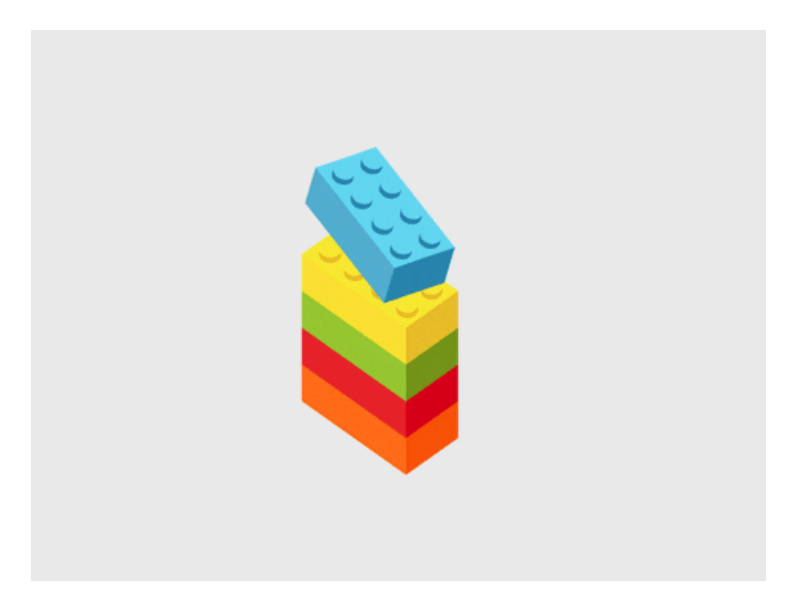

### **Questions**

- 1. Which algorithms are "better" for a given model?
- 2. Which software implements better an algorithm?

### Efficiency in MCMC

Algorithmic mixing & computational speed

- Mixing measured in terms of Effective Sample Size (ESS) equivalent number of independent samples
	- R packages implementing different estimators for the ESS coda, mcmcse, batchmeans, stableGR ...
- Speed
	- $\circ$  sampling time vs total time (e.g. MCMC vs HMC)
	- $\circ$  language of implementation (e.g. R vs C++)

Efficiency = ESS/(time in seconds)

## compareMCMCs

Package for managing performance comparisons among MCMC software packages

#### Features

- the compareMCMCs function: run one or more MCMCs and manage the results.
- the MCMCresult class to manage results
- a plugin system to include new MCMC engines;
- a plugin system for new metrics for comparison among MCMCs;
- a system for applying parameter conversions, in case difference MCMCs use different parameterizations and/or parameter names;
- a system for generating html pages with figures from comparison metrics, including a plugin system to provide new page components;

#### Supported software

- Probabilistic programming languages  $\Box$  programming paradigm for automated inference
	- jags (rjags) uses mostly on slice samplers
	- o stan (rstan) Hamiltonian Monte Carlo
	- $\circ$  nimble suite of different algorithms

#### A toy example

- adaptive M-H with nimble (default)
- slice sampling with nimble
- slice sampling with JAGS (default)
- HMC with Stan (default)

### A toy example

```
library(compareMCMCs)
library(nimble)
```

```
# This model code will be used for both nimble
# and JAGS
modelCode <- nimbleCode({
    a \sim dunif(0, 100)
    y \sim dgamma(a, 2)
})
modelInfo <- list(code = modelCode, constants = list(y = 2),
    inits = list(a = 1))
# Here is a custom MCMC configuration function
# for nimble
configure_nimble_slice <- function(model) {
    configureMCMC(model, onlySlice = TRUE)
}
res_nimble <- compareMCMCs(modelInfo, MCMCs = c("nimble",
    "nimble_slice"), nimbleMCMCdefs = list(nimble_slice = "configure_nin
   MCMCcontrol = list(inits = list(a = 1), niter = 4000,
        burnin = 200))
```
#### Define the same model in Stan

```
stan code <- c("data {real y;}",
               "parameters {real a;}",
               "model \{target += uniform lpdf(a | 0, 100);",
                       target += gamma lpdf(y | a, 2);}")
```

```
## make two lists to provide stan model and arguments for sampling
stan model args \leftarrow list(model code = stan code)
```

```
stan_sampling_args <- list(data = list(y=2),
                           init = list(list(a=1)), # one chain
                           warmup = 200.
                           iter = 2000)
```
#### Run all models in series

```
res <- compareMCMCs(modelInfo,
                   MCMCs = c('jags','nimble', # nimble default
                              'nimble slice', # nimble slice
                              'stan'),
                   nimbleMCMCdefs =
                     list(nimble_slice = 'configure_nimble_slice'),
                   MCMCcontrol = list(inits = list(a = 1),
                                      niter = 2000,
                                      burnin = 200).
                   externalMCMCinfo = list(stan = list(
                      stan model args = stan model args,
                      sampling args = stan sampling args))
```
#### or combine them later

res <- c(res\_jags, res\_nimble, res\_nimble\_slice, res\_stan)

# MCMCresult

Results are stored in an R6 class (encapsulate OOP & self-modifiable)

- MCMC: optional name for the MCMC method.
- samples: matrix of MCMC samples (iteration X parameters)
- times: a list of times including elements for setup, burn-in, postburn-in (sampling for recorded samples), and sampling (normally burn-in + postburnin).
- metrics: a list of MCMC performance metrics (ESS, efficency, parameter summaries). Organized byMCMC, byParameter, other (not used)

### make MCMC comparison pages()

[Function to create an html output with comparisons of MCMC results - here an](https://htmlpreview.github.io/?https://raw.githubusercontent.com/nimble-dev/compareMCMCs/master/vignette/example1.html) example

### Comparison metrics

```
res$nimble$metrics
> $byMCMC
> MCMC min efficiency mean efficiency
> 1 nimble 255278.2 255278.2
> $byParameter
> MCMC Parameter mean median sd CI95 low CI95 upp
> 1 nimble a 5.056558 4.931279 2.057118 1.552509 9.306015
> ESS efficiency
> 1 765.8347 255278.2
> $other
> list()
```
#### Add new metrics

Function that takes as input a MCMCresult object and outputs a list

```
MCMCmetric_median <- function(result, ...) {
   res <- apply(result$samples, 2, median)
   list(byParameter = list(median = res))
}
addMetrics(res, list(MCMCmetric_median))
```
### Page plug-in: figure or text component

A page plug-in is a list with up to five elements:

- make: name of a function to create the plottable output such as a ggplot object.
- fileSuffix: is a character suffix for figures name
- linkText: hyperlink at the top of the comparison page.
- plot: name of a function that plot the output to a jpeg file. The function takes as input the plottable element of the list returned from make.
- control: is a list that will be passed to the make function.

#### Registering the component

```
registerPageComponents(
 list(myNewComponent =
       list(make = "myMakeFunction",
           fileSuffix = "_myPageComponent",
           linkText = "My new page component.")
     \left( \right)) and 13/16
```
# More about make

make names a function with 2 arguments

- 1. tidy metrics from combineMetrics(res, include\_times = TRUE)
- 2. control element of the plugin (user defined)

Return information

#### 1. figure component

The plotting is done between via call to jpeg and dev.off()

- $\circ$  plottable an object that can be plot
- height
- width

#### 2. text component

○ printable-character string of html or output from the xtable package (that can be plotted as html)

# New MCMC plugins

An interface to a new MCMC engine is provided as a function that runs the algorithms and return and MCMCresult object

- MCMCinfo: The element of externalMCMCinfo named to match this MCMC plugin. This can contain whatever information is needed for the plugin.
- MCMCcontrol: The MCMCcontrol argument to compareMCMCs.
- monitorInfo: A list of names of parameters to monitor (record) in MCMC output.
- modelInfo : The modelInfo argument to compareMCMCs. If the call to compareMCMCs involved creating a nimble model, it will be added to this list with the name model.

#### **Status**

- version of the package on CRAN & Github <https://cran.r-project.org/web/packages/compareMCMCs/index.html> <https://github.com/nimble-dev/compareMCMCs/tree/master>
- Paper on Journal of Open Source Software <https://joss.theoj.org/papers/10.21105/joss.03844>
- Online vignette

#### Development

- Improve documentation
- Add usage examples
- Any suggestion?